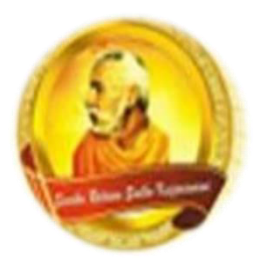

# **3055 BA SANGAM COLLEGE**

**PH: 6674003/9264117 E-mail: basangam@connect.com.fj** 

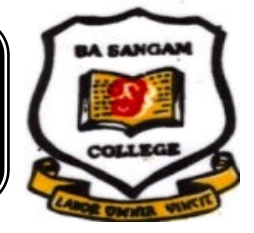

## **WORKSHEET 18**

**School: Ba Sangam College Vear / Level: 13** 

**Subject: Computer Studies Name of Student**: \_\_\_\_\_\_\_\_\_\_\_\_

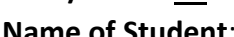

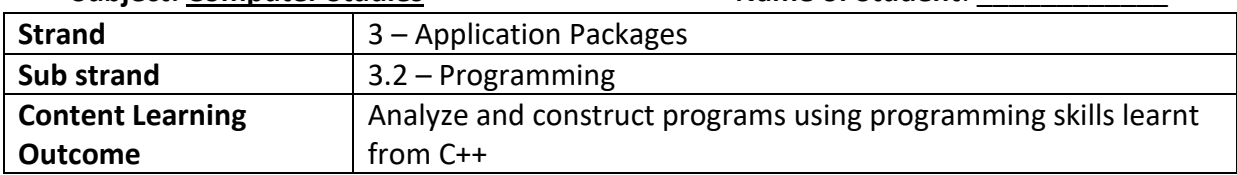

#### **Selection statements**

- Many cases in programming you will need to take different actions based on the circumstance. For e.g. If the number is greater than 0 it's a positive number and if the number is less than 0 it's a negative number.
- The common selection structure used are if-else
- The if-else structure directs the program to perform a series of instruction based on the result of the comparison.
- The structure of the if-else statement is given as follows.

**if** (expression) statement ; **else** statement ;

#### **Example 1**

The program given below will as the user to enter the time. The time will be in 24 hour format**. If the user enters a time < 12 then message – have a nice day – will be displayed. If the user enters a time 12 or after 12 then a message – enjoy the rest of the day - will be displayed.** 

```
#include <iostream> 
#include <stdlib.h> 
using namespace std; 
int main() 
{ 
int time; 
cout<<"please enter time to the nearest hour using 24 hour clock"<<endl; 
cin>>time; 
if (time < 12) 
{ 
cout << "have a nice day."<<endl; 
} 
else 
{ 
   cout << "enjoy the rest of the day."; 
} 
return 0; 
 }
```
*Sangam Education Board – Online Resources*

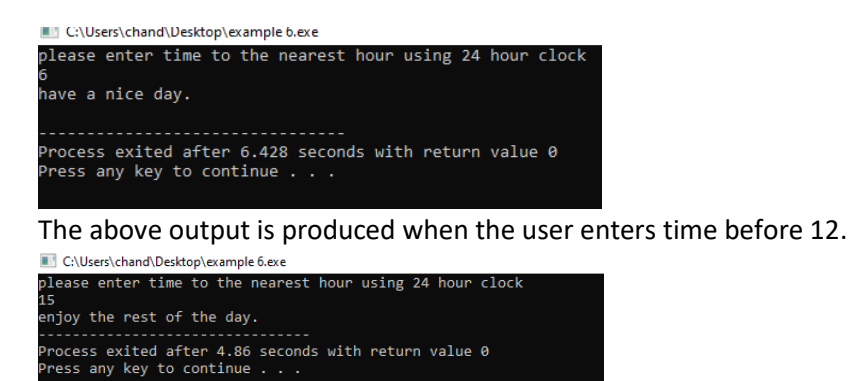

The above output is produced when the user enters time 12 or after 12.

#### **Example 2**

The program given below will ask the user to enter his/her income. If income >=10000 then tax rate is 5 %. If income is <10000 then the tax rate is 1%. The program will calculate and display the following: Gross Income, Tax, Net Income.

*#include <iostream> #include <stdlib.h> using namespace std; int main() { float income,taxrate, tax,netincome; cout<<"Enter income"<<endl; cin>>income; if (income>=10000){ taxrate = 0.05;} else{ taxrate = 0.01;} tax= taxrate\*income; netincome = income -tax; cout<<"gross income =\$"<<income<<endl; cout<<"tax = \$"<<tax<<endl; cout<<"net income=\$"<<netincome<<endl; system("PAUSE"); return 0;* 

}

C:\Users\chand\Desktop\Example 5.exe

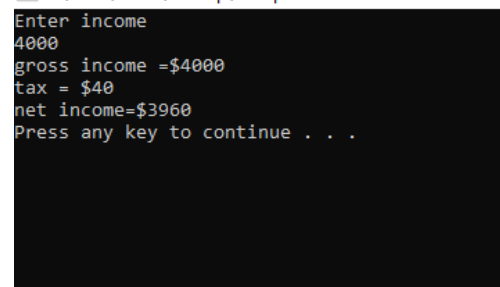

*Sangam Education Board – Online Resources*

The above output shows the output when the user enters 4000 as income.

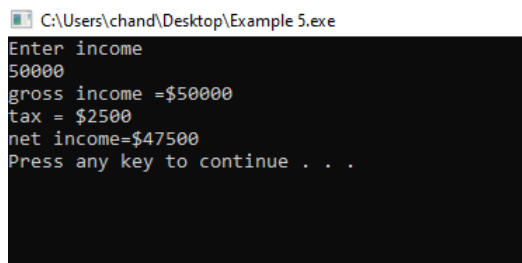

The above output screen shows the output when the user enters 50000 as income.

```
Example 3
```

```
#include <iostream> 
#include <stdlib.h> 
using namespace std; 
int main() 
{ 
float A,B,C; 
cout<<"enter the length of the hypotnuse"<<endl; 
cin>>A; 
cout<<"enter the length of side B"<<endl; 
cin>>B; 
cout<<"enter the length of side C"<<endl; 
cin>>C; 
if((A*A)==(B*B)+(C*C)){ 
cout<<"right angled triangle"<<endl;}
```

```
else{ 
cout<<"not a right angled triangle"<<endl; 
} 
system("PAUSE"); 
return 0; 
}
```
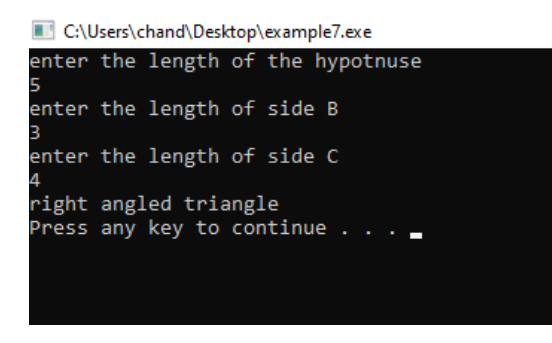

The diagram above shows the output when the user enters the length of hypotenuse as 5 and the length of sides B and C as 3 and 4 respectively. This will be a right angled triangle.

C:\Users\chand\Desktop\example7.exe

| 5 | enter the length of the hypotnuse |
|---|-----------------------------------|
| 5 | enter the length of side B        |
| 5 | enter the length of side C        |
|   | not a right angled triangle       |
|   | Press any key to continue         |
|   |                                   |

The above output screen shows the output produced when the user enters 5 as the length for all sides.

#### **Example 4**

The program given below will ask the user to enter his/her income. The program will calculate the tax that has to be paid. The table below shows the tax rates

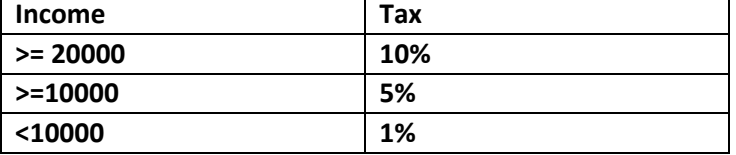

*#include<iostream> #include <stdlib.h> using namespace std; int main() { float income,taxrate, tax,netincome; cout<<"Enter income"<<endl; cin>>income; if (income>=20001){ taxrate = 0.1;} else if (income>=10000){ taxrate = 0.05;} else{ taxrate = 0.01;} tax = income \* taxrate; netincome = income -tax; cout<<"gross income =\$"<<income<<endl; cout<<"tax = \$"<<tax<<endl; cout<<"net income=\$"<<netincome<<endl; system("PAUSE"); return 0; }* 

The following 3 output screens shows the output produced when different values for numbers were entered.

C:\Users\chand\Desktop\else if 1.exe

Enter income 30000 gross income = \$30000  $\text{tax} = $3000$ net income=\$27000 Press any key to continue  $\ldots$ 

C:\Users\chand\Desktop\else if 1.exe

Enter income 15000 gross income =\$15000  $\text{tax} = $750$ net income=\$14250 Press any key to continue  $\ldots$ 

C:\Users\chand\Desktop\else if 1.exe

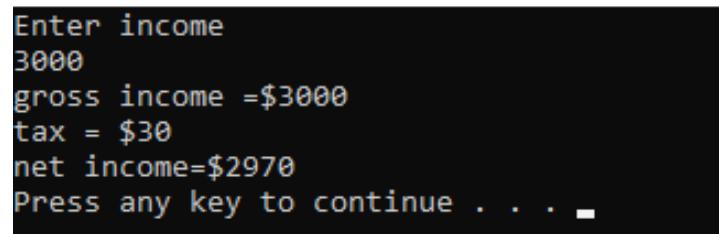

#### **Example 5**

The following program askes the user to enter a number. The program will display whether the number is positive, negative or zeo.

```
#include <iostream> 
#include <stdlib.h> 
using namespace std; 
int main() 
{ 
int number; 
cout << "Enter an integer: "; 
cin >> number; 
if (number > 0) { 
cout << "You entered a positive integer: " << number << endl; 
} 
else if (number < 0) { 
cout << "You entered a negative integer: " << number << endl; 
} 
else 
{ 
cout << "You entered 0." << endl; 
   }
```
### *cout << "This line is always printed."; system("PAUSE"); return 0;*

*}* 

The following 3 output screen shows the output produced for 3 different inputs provided by the user.

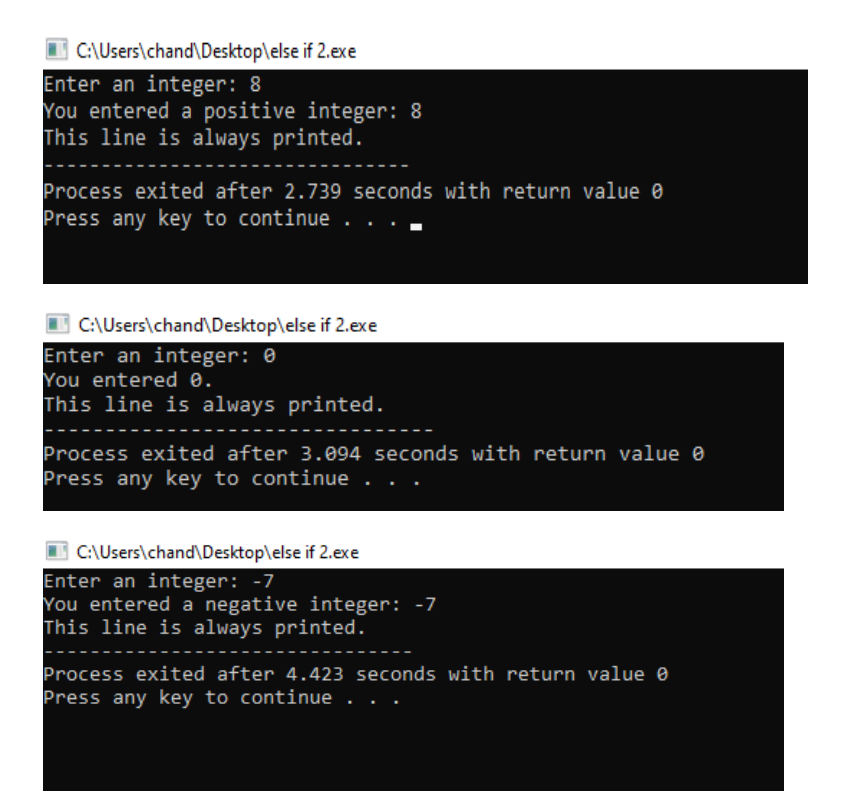

#### **Example 6**

The following program will ask the user to enter his or her mark. The program will diplay the grade with an appropriate comment.

```
Sangam Education Board – Online Resources
include<iostream> 
#include <stdlib.h> 
using namespace std; 
int main() 
{int num; 
cout<<"Enter your mark "<<endl; 
cin>>num; 
if (num >= 80){ 
cout<<" A Grade - congratulations"<<endl;} 
else if (num >=65){ 
cout<<" B Grade - good"<<endl;} 
else if (num >=50){ 
cout<<" C Grade - could have done better"<<endl;} 
else 
{cout<<"you have failed - better luck next time"<<endl;} 
system("PAUSE"); 
return 0; 
}
```
#### **ACTIVITY**

**Write a C++ program that will ask the user to enter his/her age. If the age is 18 or more, a message – YOU CAN VOTE – will be displayed. If the age is less than 18 the message – YOU CANNOT VOTE – will be displayed.** 

**(4 marks)**